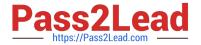

# 1Z0-494<sup>Q&As</sup>

PeopleSoft Campus Solutions 9 Student Enrollment Implementation Essentials

## Pass Oracle 1Z0-494 Exam with 100% Guarantee

Free Download Real Questions & Answers **PDF** and **VCE** file from:

https://www.pass2lead.com/1z0-494.html

100% Passing Guarantee 100% Money Back Assurance

Following Questions and Answers are all new published by Oracle
Official Exam Center

- Instant Download After Purchase
- 100% Money Back Guarantee
- 365 Days Free Update
- 800,000+ Satisfied Customers

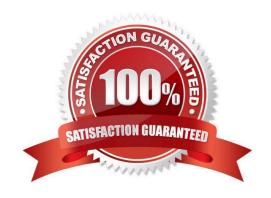

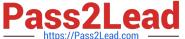

#### **QUESTION 1**

When creating a new permission list for Records and Enrollment, which menu is selected for viewing and updating Student Enrollment?

- A. DEFINE\_STUDENT\_RECORDS
- B. MANAGE\_ACADEMIC\_RECORDS
- C. TRACK\_STUDENT\_CAREERS
- D. ENROLLMENT\_MANAGEMENT
- E. SA\_LEARNING\_MANAGEMENT

Correct Answer: E

#### **QUESTION 2**

Your client wants to avoid loading duplicate information when deploying test files. How would you achieve this?

- A. By writing a query to identify loaded files
- B. By deleting test score files after using them
- C. By purging the table between loading files
- D. By creating a unique test ID for each process
- E. By restricting security to the load process

Correct Answer: C

#### **QUESTION 3**

Which component is required to access the Service Indicator Data page from SSS\_STUDENT\_CENTER?

- A. SCC\_SI\_ASSN
- B. SERVICE\_IND\_PERS
- C. SRVC\_AUDIT\_JDATA
- D. ACTIVE\_SRVC\_INDICA
- E. SCC\_SI\_AUDIT\_SRCH

Correct Answer: D

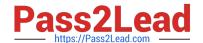

### https://www.pass2lead.com/1z0-494.html

2024 Latest pass2lead 1Z0-494 PDF and VCE dumps Download

#### **QUESTION 4**

Your client needs to be able to delete applications in batch. Which three options reflect the menu, component, and additional OPRID security that your client requires in order to secure this page and have it execute correctly?

- A. Symbolic ID
- B. ADM\_APP\_DEL\_BATCH
- C. Navigator Home page
- D. PROCESS\_APPLICATIONS
- E. Process Profile

Correct Answer: D

#### **QUESTION 5**

How can an institution allow a student to enroll in more units than the maximum allowed for a term?

- A. By assigning the student a positive service indicator, which specifies that the student can enroll in more units than what is currently allowed for the term
- B. By assigning the student a Milestone value that allows more than the maximum units
- C. By overriding the student\\'s Academic Level for the term
- D. By scheduling a special class section for students who can enroll in more units than the allowed number
- E. By selecting the Override Unit Limits option on the Term Activate a Student page and entering the appropriate maximum units in the appropriate fields

Correct Answer: C

Latest 1Z0-494 Dumps

1Z0-494 PDF Dumps

1Z0-494 Study Guide